# **Web-based APIs** hussein suleman uct cs honours 2006

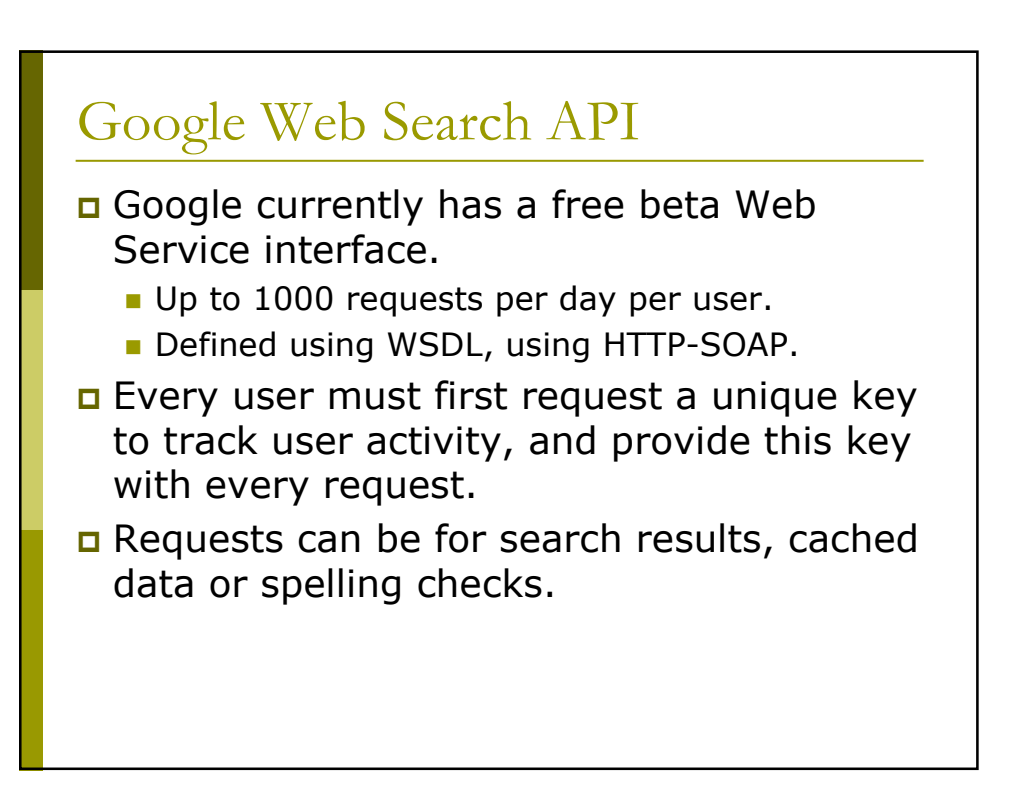

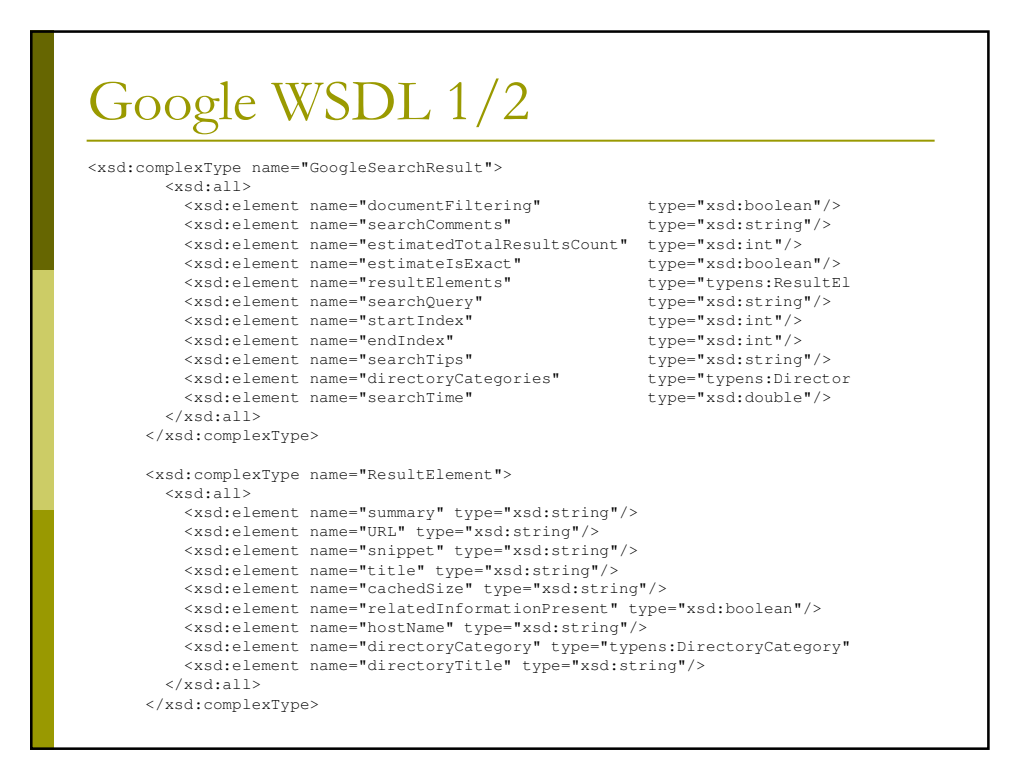

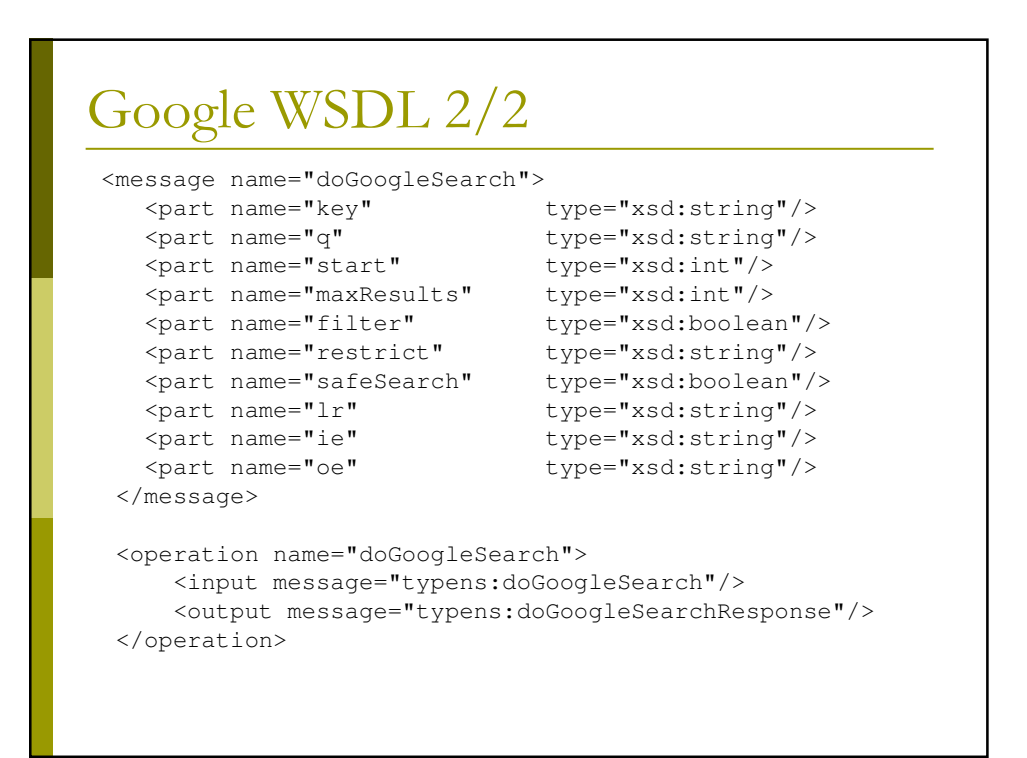

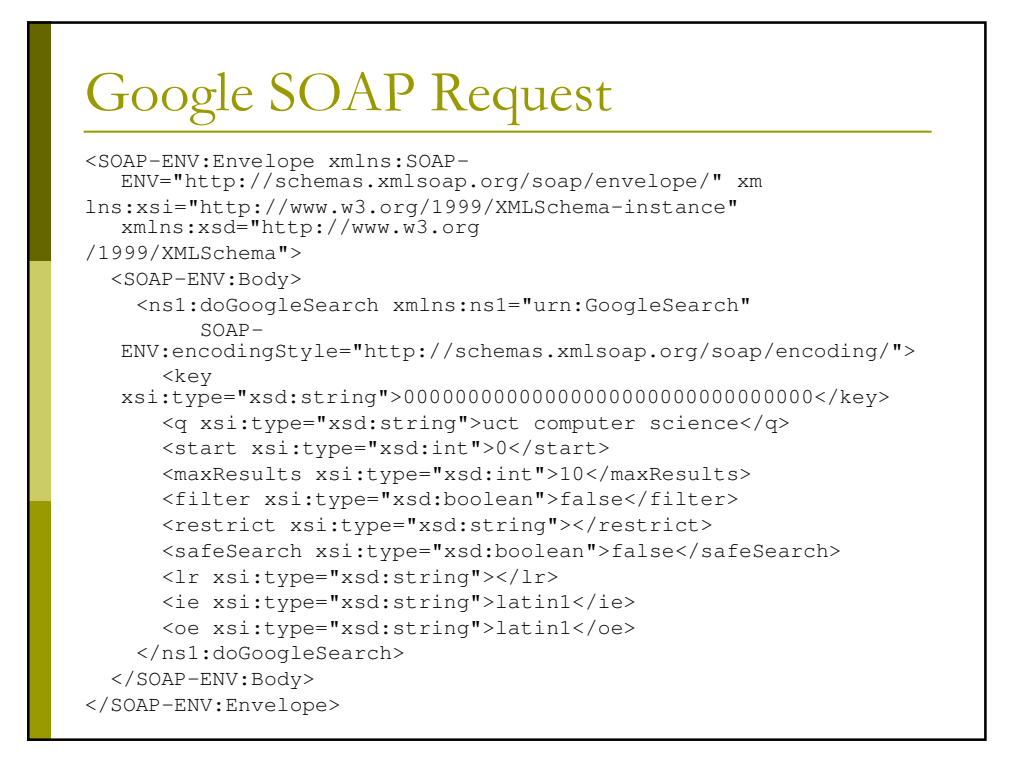

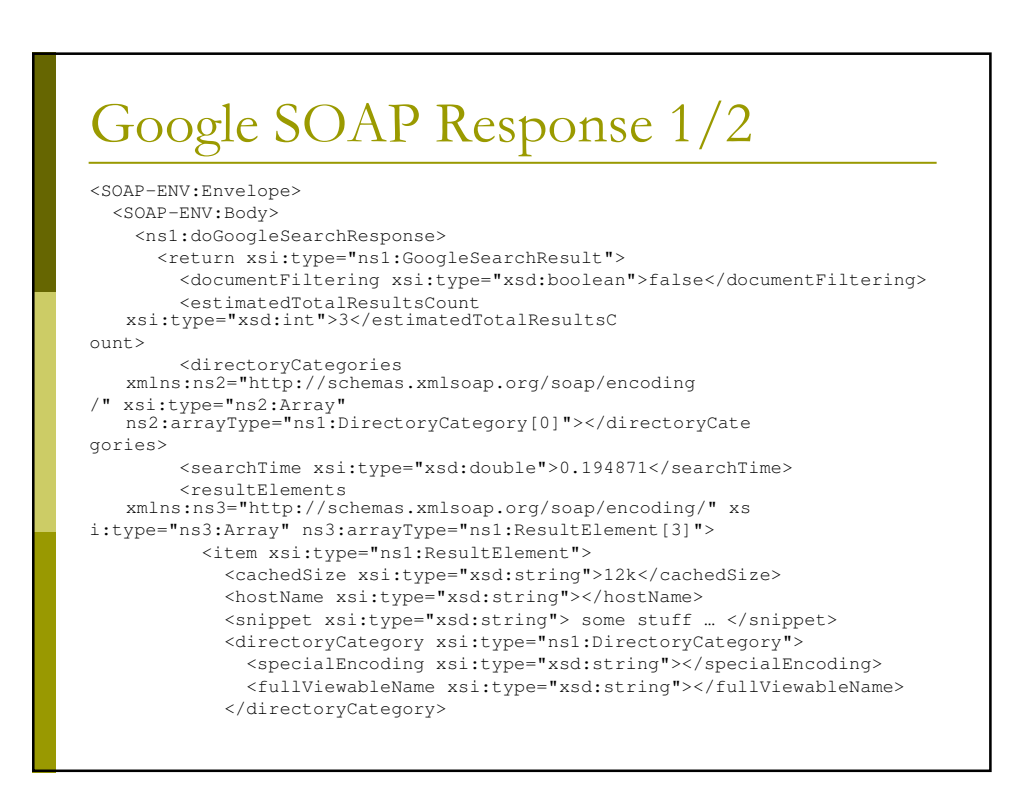

#### Google SOAP Response 2/2

<relatedInformationPresent xsi:type="xsd:boolean">true</relatedInfor mationPresent> <directoryTitle xsi:type="xsd:string"></directoryTitle> <summary xsi:type="xsd:string"></summary>  $<$ TIRT. xsi:type="xsd:string">http://hci.stanford.edu/cs147/examples/sh  $rdlu/\leq/URL$ <title xsi:type="xsd:string">&lt;b&gt;SHRDLU&lt;/b&gt;</title>  $\langle$ /item> </resultElements> <endIndex xsi:type="xsd:int">3</endIndex> <searchTips xsi:type="xsd:string"></searchTips> <searchComments xsi:type="xsd:string"></searchComments> <startIndex xsi:type="xsd:int">1</startIndex> <estimateIsExact xsi:type="xsd:boolean">true</estimateIsExact> <searchQuery xsi:type="xsd:string">shrdlu winograd maclisp teletype</sea rchQuery> </return> </ns1:doGoogleSearchResponse> </SOAP-ENV:Body> </SOAP-ENV:Envelope>

#### Using Google API from Perl use SOAP::Lite; # create soap object  $my$  \$key='0000000000000000000000000000000'; my \$query="uct computer science";

```
my $googleSearch = SOAP::Lite -> service("file:./GoogleSearch.wsdl")
    -> proxy -> proxy<br>('http://api.google.com/search/beta2',
    \begin{array}{lll} & & \text{proxy} => \text{['http://cache.uct.ac.za:8080']};\\ & & \text{butty: //cache.uct.ac.za:8080']}; \end{array}# submit to server and get results / retry while request not accepted
my $result;
my Smax retries = 0:my $retry_count = 0;
while (!$results->{resultElements} && $retry_count <= $max_retries)
\overline{\mathcal{L}}eval f$result = $googleSearch -> doGoogleSearch(
         $key, $query, 0, 10, "false", "", "false", "", "latin1", "latin1");
   \rightarrow$ \verb|return_count++;# print out titles and URLs
foreach my $aresult (@{$result->{'resultElements'}})
\left\{ \right.print (sprintf ("%s\n URL: %s\n", $aresult->{'title'}, $aresult->{'URL'}));
```
### Output from Google via Perl

Department of <b>Computer Science</b>, University of Cape Town URL: http://www.cs.uct.ac.za/

Why study at the Department of <b>Computer Science</b>, University of <br/> <br/>>b>...</b> URL: http://www.cs.uct.ac.za/newstudents/why.html

Prospective Undergrad Students for the Department of <b>Computer</b> <b>...</b> URL: http://www.cs.uct.ac.za/newstudents/staffp.html

About Us: Department of <b>Computer Science</b>, University of Cape Town URL: http://www.cs.uct.ac.za/about.html

Postgrad Students of the Department of <b>Computer Science</b> <b>...</b> URL: http://www.cs.uct.ac.za/people/stud-postgrad.html

Prospective Undergrad Students for the Department of <b>Computer</b> <b>...</b> URL: http://www.cs.uct.ac.za/people/stud-alumni.html

Admin staff of the Department of <b>Computer Science</b>, University of <b>...</b> URL: http://www.cs.uct.ac.za/people/staff-admin.html

Department of <b>Computer Science</b>

URL: http://moodle.cs.uct.ac.za/

Using Windows CE.NET 4.1 in <b>UCT&#39;s Computer Science</b> Department URL:

http://arc.cs.odu.edu:8080/dp9/getrecord/oai\_dc/techreports.cs.uct.ac.za/oai:techre ports.cs.uct.ac.za:65

URL: http://dx.doi.org/10.1016/0304-3975(96)00035-7

## Beyond Google Web Search other Google Web APIs Google Maps Google Earth  $\blacksquare$  etc. □ Google RSS/Atom feeds for GMail. **D** MSN and Yahoo Web APIs.

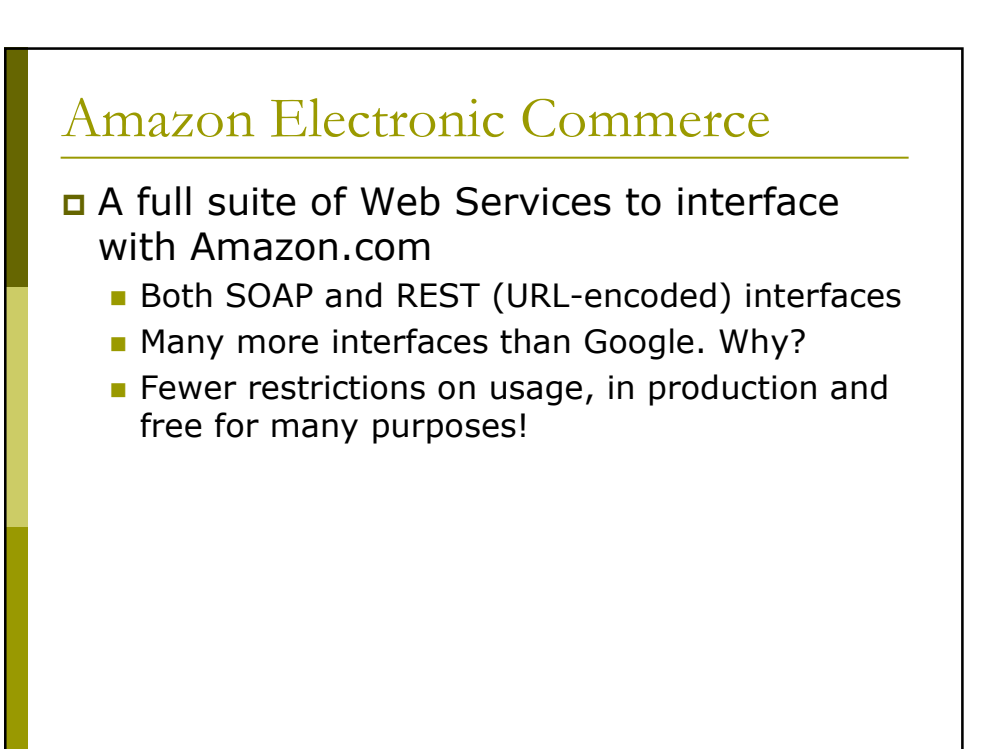

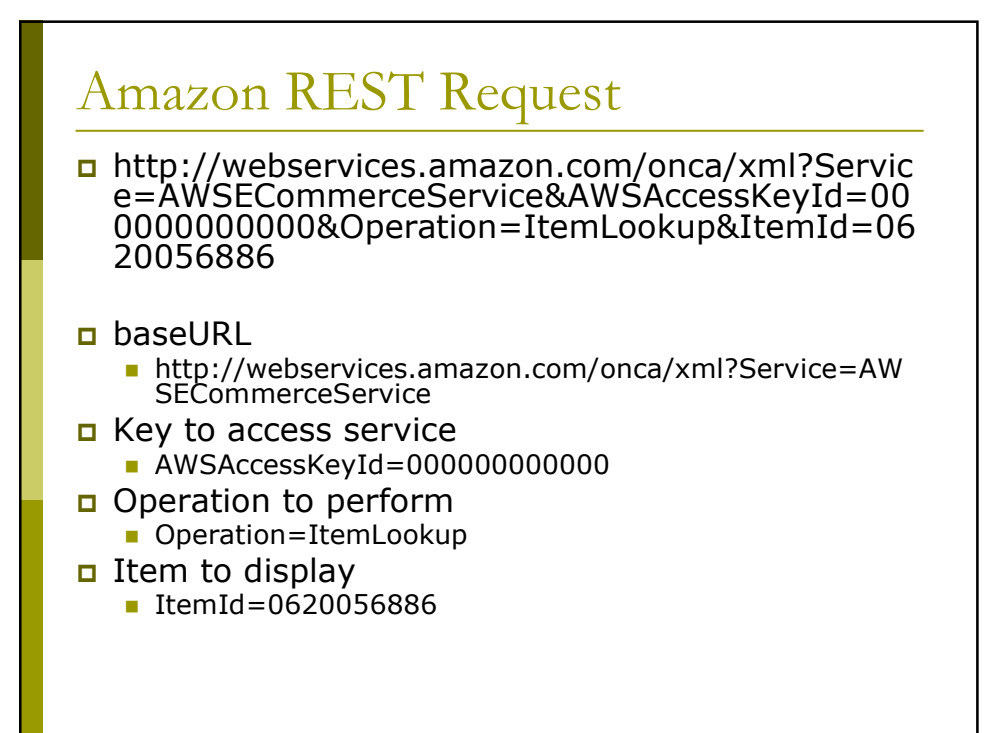

#### Output from Amazon 1/2

```
<ItemLookupResponse>
   <OperationRequest>
   <HTTPHeaders>
<Header Name="UserAgent" Value="Mozilla/5.0 (Windows; U; Windows
  NT 5.1; en-US; rv:1.8.0.5) Gecko/20060719 Firefox/1.5.0.5"/>
</HTTPHeaders>
<RequestId>0XJBJRVTVME4XENAVPQS</RequestId>
  <Arguments>
<Argument Name="Service" Value="AWSECommerceService"/>
<Argument Name="ItemId" Value="0620056886"/>
<Argument Name="AWSAccessKeyId" Value="00000000000000000000"/>
<Argument Name="Operation" Value="ItemLookup"/>
</Arguments>
<RequestProcessingTime>0.0196020603179932</RequestProcessingTime>
</OperationRequest>
   <Items>
   <Request>
<IsValid>True</IsValid>
  <ItemLookupRequest>
<ItemId>0620056886</ItemId>
</ItemLookupRequest>
</Request>
```
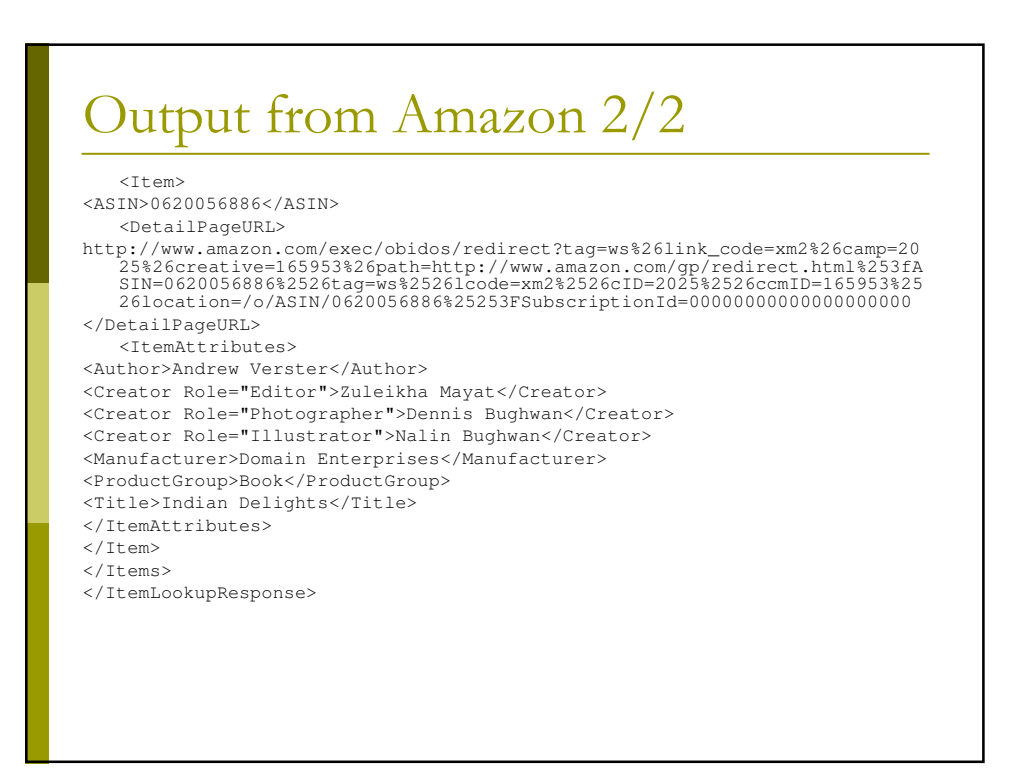

#### References

- Amazon.com (2006) Looking up Product Data in the Amazon Catalog. Website http://docs.amazonwebservices.com/AWS EcommerceService/2006-06-28/
- Google (2006) Google SOAP Search API Reference. Website http://www.google.com/apis/reference.ht ml